Esta es una oficina de puertas abiertas que espera su participación, sus ideas, sus sugerencias y que está creada para entregarle información acerca de los convenios, becas y eventos académicos internacionales

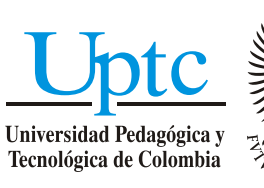

Venga a nuestra Universidad y viva el ambiente del siglo XXI. Trabajamos con una visión prospectiva con el propósito de construir una sociedad comprometida, solidaria y equitativa

Año 6 - N°. 2 - Febrero de 2012 Tel. 57-8- 7422174/75/76 Ext. 2403 - Edificio Administrativo - E-mail: relinter@uptc.edu.co Todos somos Universidad

Institución. Convenio No:

 $2012$ 

UPTC. Convenio No: Página 1 de 5

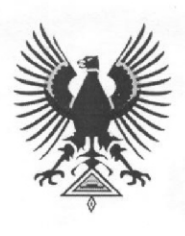

**La Universidad de cara al mundo**

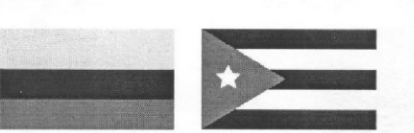

## CONVENIO DE COOPERACIÓN INTERINSTITUCIONAL ENTRE LA UNIVERSIDAD PEDAGÓGICA Y TECNOLÓGICA DE **COLOMBIA - UPTC. Y EL INSTITUTO SUPERIOR MINERO** METALURGICO DE MOA, CUBA "Dr. Antonio Núñez Jiménez" -**ISMMM**

Entre los suscritos a saber, por una parte GUSTAVO ORLANDO ALVAREZ ALVAREZ, mayor de edad, vecino de Tunja, identificado con cédula de ciudadanía No. 6.770.318 de Tunja, actuando en su calidad de Rector y Representante Legal de la UPTC, nombrado mediante acuerdo No. 075 de 11 de noviembre de 2010, expedido por el Honorable Consejo Superior de la UPTC, ente autónomo de carácter nacional con personería jurídica y régimen especial, vinculado al Ministerio de Educación Nacional, creado mediante decreto 2655 de 1953, debidamente autorizado para este acto por la Ley 30 de 1992 y el acuerdo 066 de 2005, quien en adelante se denominará UNIVERSIDAD, y de otra parte, ALBERTO TURRO BREFF, mayor de edad y vecino de la ciudad de Moa, identificado con la cédula de ciudadanía (carné de identidad) No. 62052012025 de Moa, Cuba, actualmente en el ejercicio del cargo de Rector nombrado mediante Resolución Ministerial No. 170 de 2010. expedido por el Ministerio de Educación Superior de Cuba, quién se encuentra facultado para suscribir convenios y quien en adelante se denominará ISMMM. Hemos acordado suscribir el presente CONVENIO DE COOPERACIÓN, el cual se desarrollará y atenderá conforme con las cláusulas que a continuación se expresan, previas las siguientes consideraciones. A) Que el estatuto General de la Universidad, Acuerdo 066 del 25 de octubre de 2005, titulo I de los fundamentos, Capitulo II MISIÓN, Articulo IV, manifiesta que la Universidad tiene como Misión la Transformación y desarrollo de la sociedad colombiana. mediante la formación integral del ser humano, en la que los valores éticos, los valores de cultura y las bondades de la Ciencia y la Técnica, sean los pilares de su proyección histórica y el objeto de la construcción del conocimiento. En

Institución. Convenio No:  $1/20/2$ 

UPTC. Convenio No: Página 2 de 5

su función social se compromete con el ofrecimiento de programas formales. profesionales y disciplinares, en los niveles de pregrado, postgrado y de formación permanentes, que hacen efectivos los derechos humanos individuales, colectivos, y culturales pertinentes para el desarrollo económico y ecológico de la nación, y la pertinente observación de los adelantos tecnológicos y su asimilación prioritaria para la consolidación de una Sociedad con bienestar y desarrollo social. B) Son finalidades de la Universidad ( CAPITULO III, Articulo 5 Literales a, c y f ):- El fortalecimiento de la actividad formativa, investigativa y de provección social, para lo cual dedicará su empeño y adecuará organizaciones y servicios, - La proyección a la sociedad en la formación de ciudadanos conscientes de sus responsabilidades para el ordenamiento social y la realización personal, y en la calidad de los profesionales en las respectivas formas del saber y del hacer,- consolidación de las comunidades académicas y científicas que se integren alrededor de las diferentes Ciencias y Disciplinas. C) Una de las políticas de la UNIVERSIDAD (CAPITULO IV. Art., 6, literal C), consiste en promover la información integral de todos los miembros de la comunidad universitaria, en todos los campos educativos y en el profesional especifico. D) La Universidad debe cualificar e integrar una política que proyecte la institución hacia su entorno, en los campos académico, empresarial, solidario y cultural. E) Por su parte El ISMMM, atendiendo a los propósitos adoptados y que aquí se definen, busca que el estudiante complemente con la práctica exigida académicamente, su formación integral e idónea para obtener el grado o título profesional, de igual manera, que se integre al proceso de formación académica, facilitándole a la UNIVERSIDAD que los estudiantes seleccionados apliquen sus conocimientos, los perfeccionen, reciban instrucción metódica y confronte la teoría con la realidad y al final de su práctica puedan ser evaluados y calificados académicamente. PRIMERA. MARCO LEGAL. Que constituyen marco legal del concepto legal sobre el Convenio de Cooperación institucional, los siguientes: Ley 30 de 1992, Acuerdo 066 de 2005, Acuerdo 074 de 2011 y la Resolución 2682 de 2004 de la UNIVERSIDAD. SEGUNDA. OBJETO. Establecer las bases de cooperación, coordinación e interacción para la realización de investigaciones conjuntas, que contribuyan con la atención en el área de Ciencias de la Tierra, Metalurgia, Electromecánica y Ciencias Básicas; y la formación del recurso humano de las dos instituciones en los aspectos relacionados. TERCERA. OBLIGACIONES: DE LA UNIVERSIDAD. Son las siguientes: 1. Designar un docente como responsable para el control, seguimiento y cumplimiento del presente Convenio, que establezca el programa concreto de intercambio, quien cumplirá las funciones establecidas en los reglamentos de la UNIVERSIDAD.2. Velar porque los participantes en el Convenio cumplan con el compromiso a llevar a cabo en los proyectos que surian en el marco de este Convenio, conforme a las exigencias del ISMMM y

Institución. Convenio No:  $\frac{1}{2012}$ 

UPTC. Convenio No: Página 3 de 5

la UNIVERSIDAD procurando además la divulgación y socialización de los productos generados por esta alianza.3. Propiciar la participación de investigadores del ISMMM como expositores magistrales, en eventos que organice la UNIVERSIDAD. 4. Informar al ISMMM, cualquier eventualidad que surja en el proceso de ejecución del presente Convenio. 5. Velar porque los proyectos a implementar sean de buena calidad para que aporten a la finalidad social que con ellos se busca. 6. Participar en la presentación y desarrollo de programas de investigación y extensión. 7. Diseñar y presentar propuestas de programas de Maestrías y doctorados en las carreras afines conjuntamente con especialistas del ISMMM las cuales serán desarrolladas por profesores de ambas instituciones. 8. Crear las condiciones logísticas para que profesores de la UNIVERSIDAD puedan incorporarse a los programas de maestrías y doctorados a desarrollarse por parte del ISMMM en la UNIVERSIDAD. 9. Entregar informes sobre las actividades realizadas de acuerdo a la periodicidad que se requiera a las partes intervinientes en el presente convenio. 10. Aprovechar mutuamente las facilidades de planta e instalaciones físicas de que disponen las dos entidades para compartir recursos y campos de práctica. 11. Intercambiar experiencias, estudios y publicaciones para el fortalecimiento  $de$ las dos instituciones. OBLIGACIONES: DEL ISMMM. Son las siguientes: 1. Designar un docente como responsable para el control, seguimiento y cumplimiento del presente Convenio, que establezca el programa concreto de intercambio, quien cumplirá las funciones establecidas en los reglamentos del ISMMM. 2. Velar porque los participantes en el Convenio cumplan con el compromiso a llevar a cabo en los proyectos que surjan en el marco de este Convenio, conforme a las exigencias del ISMMM y la UNIVERSIDAD procurando además la divulgación y socialización de los productos generados por esta alianza. 3. Propiciar el desarrollo de pasantías para estudiantes de pregrado y postgrado de la UNIVERSIDAD, de acuerdo a la reglamentación de cada una de las dos entidades. 4. Propiciar la participación de investigadores de LA UNIVERSIDAD como expositores magistrales, en eventos que organice EL ISMMM. 5. Informar a LA UNIVERSIDAD de cualquier eventualidad que surja en el proceso de ejecución del presente Convenio. 6. Velar porque los proyectos a implementar sean de buena calidad para que aporten a la finalidad social que con ellos se busca. 7. Participar en la presentación y desarrollo de programas de investigación y extensión. 8. Diseñar y presentar propuestas de programas de Maestrías y doctorados en las carreras afines conjuntamente con especialistas de LA UNIVERSIDAD las cuales serán desarrolladas por profesores de ambas instituciones. 9. Entregar informes sobre las actividades realizadas de acuerdo a la periodicidad que se requiera a las partes intervinientes en el presente convenio.10. Aprovechar mutuamente las facilidades de planta e instalaciones físicas de que disponen las dos entidades para compartir recursos y campos de práctica. 11. Intercambiar experiencias.

Institución. Convenio No: 1/2012

UPTC. Convenio No: Página 4 de 5

estudios y publicaciones para el fortalecimiento de las dos instituciones. CUARTA. REGIMEN LEGAL APLICABLE. En caso de surgir cualquier tipo de contratación para el desarrollo del presente convenio, ésta deberá sujetarse a lo establecido por el Estatuto General de Contratación de la UNIVERSIDAD (Acuerdo 074 de 2010). QUINTA. DURACION. El presente convenio tendrá una duración de cinco (05) años, a partir de la firma del mismo y será prorrogado de oficio por igual período si ninguna de las partes lo denuncia a la otra con seis (06) meses de antelación. Todo lo prescrito en los acuerdos complementarios o de ejecución (convenios específicos), se ajustará al presente convenio marco y a la legislación vigente en ambos países. PARAGRAFO: CAUSALES DE TERMINACIÓN DEL CONVENIO DE COOPERACIÓN. El presente convenio terminará por: a) El incumplimiento total o parcial de las obligaciones previstas, por una de las partes; b) Todo acto inmoral o delictivo; c) Por mutuo acuerdo; d) Por fuerza mayor o caso fortuito debidamente comprobados. SEXTA. EXCLUSIÓN DE RELACIÓN LABORAL: Las personas que participen de las actividades que se realicen al amparo de este convenio, como regla general, mantienen en todo momento su vínculo con su institución de origen y por ende, no adquieren relación laboral con la institución anfitriona. SEPTIMA. ADMINISTRACIÓN, SUPERVISIÓN Y CONTROL: El proceso de administración, supervisión y control tendiente a establecer y garantizar el cabal cumplimiento del objeto del presente convenio estará a cargo de los docentes designados por LA UNIVERSIDAD y por el ISMMM, bajo la dirección de los directores de Relaciones Internacionales y Convenios de ambas Instituciones. OCTAVA. VALOR: El presente convenio no causa erogación para las partes. NOVENA. RESOLUCIÓN DE **CONFLICTOS:** Con el fin de garantizar el adecuado desarrollo de este convenio, cada una de las partes se compromete a resolver de manera amistosa cualquier desacuerdo que pueda surgir durante su desarrollo. Si la situación es de tal gravedad que imposibilita la realización del convenio y no fuera posible resolver la controversia de manera amistosa, la UNIVERSIDAD y el ISMMM podrán terminar de mutuo acuerdo o unilateralmente el convenio y cesarán definitivamente sus efectos, siempre que se comunique la decisión a la otra parte con no menos de un (1) mes de anticipación. DECIMA. CESIÓN DEL CONVENIO: Ninguna de las partes podrá ceder los derechos y obligaciones que se deriven de este convenio sin autorización expresa, previa y escrita de la otra parte. DECIMA PRIMERA. **INHABILIDADES E INCOMPATIBILIDADES.** Los representantes legales de las partes, declaran bajo la gravedad de juramento, que no se hallan incursos en ninguna de las causales de inhabilidad e incompatibilidad, establecidas en la Constitución Política, el artículo 8 de la Ley 80 de 1993, la Ley 734 de 2002 y el Acuerdo 074 de 2010 para suscribir el presente convenio. DECIMA SEGUNDA. La suscripción del presente convenio no da lugar a la creación de una persona

Institución. Convenio No: 1/2012

UPTC. Convenio No: Página 5 de 5

jurídica nueva diferente a las partes. DÉCIMA TERCERA. Harán parte del presente convenio marco todos los documentos que en desarrollo de este surjan, los convenios específicos y los soportes de representación legal. DECIMA CUARTA. Los convenios específicos posteriores que lleguen a celebrarse entre las partes, con ocasión a este convenio marco deberán sujetarse estrictamente a su objeto y condiciones generales. DÉCIMA QUINTA. Las partes expresan su total conformidad y firman dos ejemplares idénticamente iguales en valor jurídico, en Tunja, Boyacá, Colombia, a los días del mes de octubre de 2011.

2 6 ENE 2012

Por el INSTITUTO SUPERIOR Por la UNIVERSIDAD PEDAGÓGICA MINERO METALURGICO DE MOA. Y TECNOLÓGICA DE COLOMBIA.  $(CUBA)$ Dr. ALBER Dr. GUSTAVO ORLANDO ÁLVÁREZ ÁLVAREZ **TO-TURRO BREFF** Rector Rector

CONVENIO MARCO DE COOPERACIÓN UNIVERSITARIA INTERNACIONAL ENTRE LA UNIVERSIDAD PEDAGOGICA Y TECNOLOGICA DE COLOMBIA (UPTC) Y LA UNIVERSITAT DE VALÈNCIA

Entre los suscritos a saber, por un parte el GUSTVO ORLANDO ALVAREZ ALVAREZ, mayor de edad, vecino de Tunja, identificando con la cédula de ciudadanía No. 6.770.318 de Tunja, obrando en su condición de Rector y representante legal de la Universidad Pedagógica y Tecnológica de Colombia, nombrado mediante Acuerdo No. 075 de 2010 expedido por el Honorable Consejo Superior de la UPTC, ente universitario autónomo de carácter Nacional, con Personería Jurídica y régimen especial, vinculado al Ministerio de Educación Nacional, debidamente autorizado para este acto por la Ley 30 de 1992, el Acuerdo 066 de 2005, Acuerdo 074 de 2010 y Resolución 2682 de 2004, quien en adelante se llamará la UNIVERSIDAD PEDAGÓGICA Y TECNOLÓGICA DE COLOMBIA UPTC, con domicilio en la carretera central del norte Km 1 vía a Paipa en Tunja (Boy), y D. Esteban Morcillo Sánchez, Magnífico Señor Rector de la Universitat de València, actuando en representación de la UNIVERSITAT DE VALÉNCIA, con domicilio en Av. Blasco Ibánez 13.

Hemos acordado celebrar el presente Convenio Internacional Marco de Cooperación Académica.

## **CONSIDERANDO**

Que las Instituciones que suscriben el presente convenio, se encuentran unidas por intereses y objetivos afines en el campo académico, científico y cultural.

Que las Políticas Institucionales, están dirigidas a implementar mecanismos eficientes y eficaces que, estimulen el desarrollo educativo mediante la cooperación internacional

## DECLARAN:

Que con el ánimo de colaborar recíprocamente en el desarrollo de actividades académicas, científicas, e investigativas, que contribuyan al perfeccionamiento de su profesorado y de los estudiantes, en materia docente e investigadora y aumentar la calidad de los servicios educativos que ofrecen a sus respectivas comunidades, las instituciones intervinientes creen conveniente establecer una alianza académica y desarrollando relaciones de cooperación con el propósito de ofrecer a sus miembros, profesores y estudiantes, los beneficios de un intercambio académico.

CLAUSULA PRIMERA: COMPROMISOS DE LAS PARTES: Intercambiar información sobre experiencias pedagógicas e investigativas.

Intercambio permanente de información relacionada con materias académicas, cursos, programas de pregrado y de posgrado y en actividades de investigación y extensión.

Desarrollo de proyectos conjuntos de investigación que involucren al personal académico y a estudiantes de ambas instituciones.

## CONVENIO MARCO DE COOPERACIÓN UNIVERSITARIA INTERNACIONAL ENTRE LA UNIVERSIDAD PEDAGOGICA Y TECNOLOGICA DE COLOMBIA (UPTC) Y LA UNIVERSITAT DE VALÈNCIA

Promover los intercambios de estudiantes, teniendo en cuenta los requisitos vigentes expedidos por cada Institución.

Intercambio académico por periodos limitados de tiempo para dictar cursos y participar en conferencias y seminarios de mutuo interés.

CLAUSULA SEGUNDA: Los compromisos adquiridos por las Instituciones Intervinientes, deberán ser instrumentados en convenios específicos, en los que se determinarán los detalles de su ejecución, recursos necesarios para cumplir con las finalidades propuestas en los mismos, las responsabilidades específicas que le corresponden a cada una de las partes intervinientes y un cronograma para el control de gestión. Tales convenios específicos deberán ser aprobados y firmados por cada una de las partes involucradas, de conformidad a sus pautas reglamentarias.

CLAUSULA TERCERA: El desarrollo práctico de este convenio estará siempre regulado por programas concretos y proyectos de colaboración establecidos como planes de trabajo.

CLAUSULA CUARTA: Las Instituciones Intervinientes cooperarán en la búsqueda de financiamiento externo necesario ante organismos nacionales e internacionales de cooperación, para lograr el adecuado desarrollo del presente convenio, el rango potencial de actividades bajo este acuerdo será determinado por los fondos regularmente disponibles en ambas instituciones para los tipos de colaboración emprendida.

CLAUSULA QUINTA: Para la organización, promoción, seguimiento, vigilancia y evaluación de las actividades y en general del desarrollo y ejecución del presente Convenio, las partes nombrarán un representante. Como representante de la Universidad Pedagócica y Tecnológica de Colombia a Dña. Nidia Yaneth Torres Merchan de la Facultad de Educación y como representante de la Universitat de València a D. Jordi Solbes Matarredona, del departamento de Didáctica de las Ciencias Experimentales y Sociales, Facultad de Magisterio.

CLAUSULA SEXTA: INTERPRETACIÓN Y CONTROVERSIAS. Las partes convienen que el presente instrumento es producto de la buena fe, por lo que toda interpretación y controversia que se derive del mismo respecto a su operación, formalización y cumplimiento, será resuelta de común acuerdo, mediando comunicación escrita y dejando constancia de lo acordado por sus titulares o representantes de las Instituciones Intervinientes.

CLAUSULA SEPTIMA. VIGENCIA. El presente convenio tiene un término de duración de cuatro (4) años y se prorrogará automáticamente por períodos iguales, salvo que se formule denuncia expresa en el plazo de 3 meses y sin perjuicio de que pueda afectar a la finalización de las actividades en proceso en dicho momento contados.

Relaciones Intérnacionales UPTC

CONVENIO MARCO DE COOPERACIÓN UNIVERSITARIA INTERNACIONAL ENTRE LA UNIVERSIDAD PEDAGOGICA Y TECNOLOGICA DE COLOMBIA (UPTC) Y LA UNIVERSITAT DE VALÈNCIA

CLAUSULA OCTAVA. TERMINACION ANTICIPADA. Cualquiera de las partes podrá dar por terminado este Convenio con antelación a su vencimiento, mediante aviso por escrito a la otra parte, notificándola con sesenta (60) días de anticipación, a partir de la fecha en que se pretenda dar por finalizado. En tal caso, ambas partes tomarán las medidas necesarias para evitar perjuicios tanto a ellas como a terceros.

CLAUSULA NOVENA. RELACION LABORAL. Las partes convienen que el personal aportado por cada una para la realización del presente Convenio, se entenderá relacionado exclusivamente con aquella que lo empleó; por ende, cada una asumirá su responsabilidad por este concepto, y en ningún caso serán consideradas empleadores solidarios o sustitutos.

CLAUSULA DECIMA PRIMERA. MODIFICACIONES. El presente Convenio podrá ser modificado o adicionado por voluntad de las partes, siempre que se haga de mutuo acuerdo y por escrito. Cualquier modificación o adición obligará a los signatarios a partir de la fecha de su firma.

CLASULA DECIMA SEGUNDA. En caso de no renovarse y/o ampliarse el presente convenio, ambas partes se comprometen a culminar las actividades que se encuentren en ejecución. La terminación del convenio no afectará el desarrollo y culminación de los programas, proyectos o actividades que se encuentren en ejecución.

Para constancia y conformidad de lo establecido en el presente convenio, se firma a los \_\_\_\_ días, del mes de \_\_\_\_\_ de 2012, por las Instituciones Intervinientes:

UNIVERSITAT DE VALÈNCIA UNIVERSIDAD PEDAGÓGICA Y TECNOLÓGICA DE COLOMBIA ESTEBAN MORCILLO SÁNCHEZ GUSTVO ÓRLANDO ALVAREZ ALVAREZ Rector Rector 1 6 ENE, 2012  $A$  $V$  $D$ **J** betUN

Relaciones Internacionales UPTC